## **CẦN LÀM GÌ VỚI KẾT QUẢ XÉT NGHIỆM COVID-19 TẠI NHÀ**

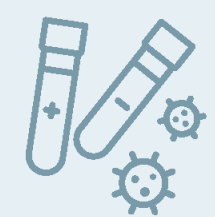

**Ở nhà 5 ngày (đối với cả người đã và chưa tiêm chủng)**

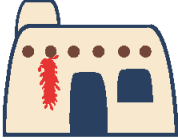

*l* **<b>i** *M<b>i M <b>i s i kh***<sup>***i***</sup> <b>***kh***<sup>***i***</sup> <b>***i khú***<b>u** giác **các thành viên khác trong gia đình.**

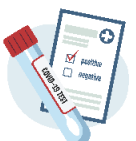

**KHÔNG cần làm thêm xét nghiệm PCR**

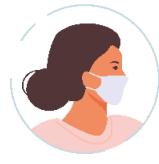

**Nếu không có triệu chứng sau 5 NGÀY, quý vị có thể ra khỏi nhà NHƯNG phải đeo khẩu trang đầy đủ trong 5 ngày tiếp theo.**

## *Nếu bị sốt, hãy tiếp tục ở nhà cho đến khi hết sốt được 24 tiếng*

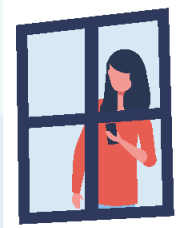

**Để ngăn chặn sự lây lan của thêm nữa. COVID, hãy báo cho những người đã tiếp xúc gần với quý vị và khuyến khích họ xét nghiệm, theo dõi các triệu chứng và hạn chế tiếp xúc với người khác.**

## **Có các triệu chứng (đối với cả người đã và chưa tiêm chủng)**

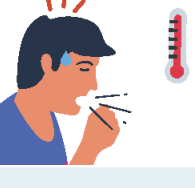

Kết quả xét nghiệm dương tính  $\left(\right)$  Kết quả xét nghiệm âm tính

**• Ho • Sốt/Ớn lạnh • Thở dốc • Đau cơ hoặc đau người • Nôn mửa, tiêu chảy**

> **Nếu có kết quả âm tính lần hai, không cần làm xét nghiệm**

**Nếu có thể, hãy làm xét nghiệm PCR HOẶC Tự xét nghiệm lại tại nhà sau 1-2 ngày**

## *Ở nhà cho đến khi có kết quả xét nghiệm.*

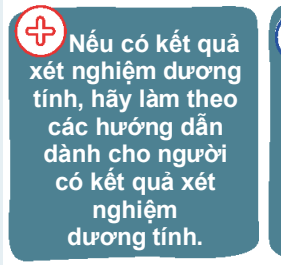

*Nếu không thể xét nghiệm, hãy cho rằng bản thân* 

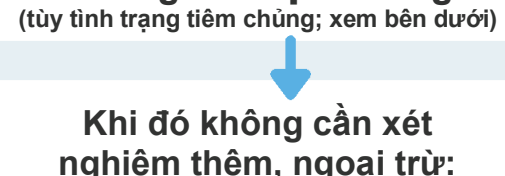

**Không có triệu chứng**

**Nếu có tiếp xúc gần với người nhiễm COVID-19:**

> **Nếu đã tiêm đầy đủ các loại vắcxin đủ kiều kiện sử dụng\*:**

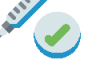

**• Đeo khẩu trang khi tiếp xúc với người khác trong 10 NGÀY**

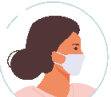

**• Xét nghiệm vào ngày thứ 5 nếu có thể**

**Nếu chưa tiêm phòng, chưa tiêm phòng đầy đủ hoặc chưa tiêm nhắc lại (chưa tiêm mũi hai)**

**•** *Ở nhà trong 5 NGÀY*

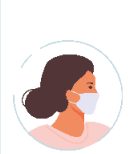

- **• Đeo khẩu trang đầy đủ khi tiếp xúc với người khác trong 5 NGÀY TIẾP THEO**
- **• Xét nghiệm vào ngày thứ 5 nếu có thể**

*dương tính và ở nhà Nếu xuất hiện các triệu chứng, hãy ở nhà và chuyển đến cột "CÓ TRIỆU CHỨNG"*

Mọi thắc mắc, vui lòng truy cập vào cv.nmhealth.org/selftest hoặc gọi đến Đường dây nóng Coronavirus:**1-855-600-3453**

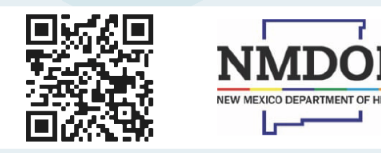